# **The C Language**

#### **Prof. Stephen A. Edwards**

### **The C Language**

- **Currently, the most commonly-used language for embedded systems**
- **"High-level assembly"**
- **Very portable: compilers exist for virtually every processor**
- **Easy-to-understand compilation**
- **Produces efficient code**
- **Fairly concise**

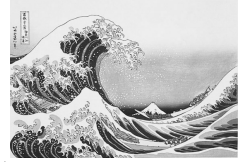

Copyright © 2001 Stephen A. Edwards All rights re

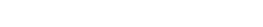

# **C History**

- **Developed between 1969 and 1973 along with Unix**
- **Due mostly to Dennis Ritchie**
- **Designed for systems programming**

Copyright © 2001 Stephen A. Edwards All rights reserved

- **Operating systems**
- **Utility programs**
- **Compilers**
- **Filters**
- **Evolved from B, which evolved from BCPL**

### **BCPL**

- **Designed by Martin Richards (Cambridge) in 1967**
- **Typeless**
	- **Everything an n-bit integer (a machine word)**
	- **Pointers (addresses) and integers identical**
- **Memory is an undifferentiated array of words**
- **Natural model for word-addressed machines**
- **Local variables depend on frame-pointer-relative addressing: dynamically-sized automatic objects not permitted**
- **Strings awkward**
	- **Routines expand and pack bytes to/from word arrays**

Copyright © 2001 Stephen A. Edwards All rights reserved

# **C History**

 **Original machine (DEC PDP-11) was very small**

Copyright © 2001 Stephen A. Edwards All rights reserved

- **24K bytes of memory, 12K used for operating system**
- **Written when computers were big, capital equipment**
	- **Group would get one, develop new language, OS**

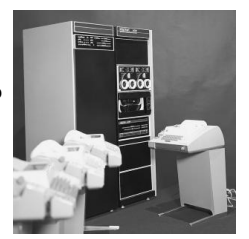

Copyright © 2001 Stephen A. Edwards All rights reserved

# **C History**

- **Many language features designed to reduce memory** • **Forward declarations required for everything**
- **Designed to work in one pass: must know everything**
- **No function nesting**
- **PDP-11 was byte-addressed**
	- **Now standard**
	- **Meant BCPL's word-based model was insufficient**

# **Hello World in C**

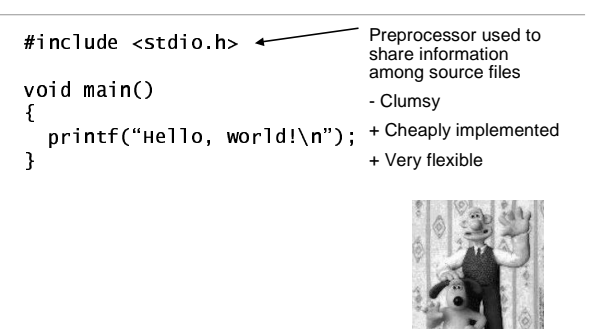

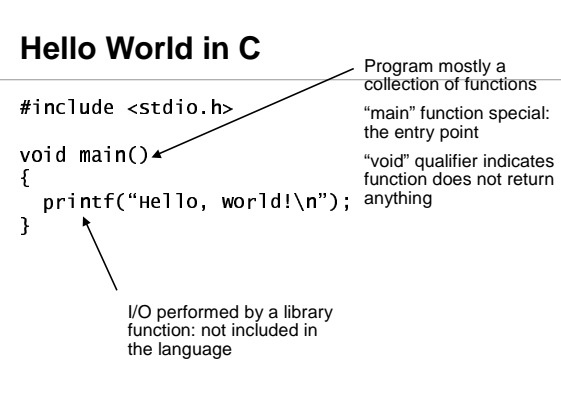

Copyright © 2001 Stephen A. Edwards All rights reserved

**Euclid's algorithm in C**

# **Euclid's algorithm in C**

Copyright © 2001 Stephen A. Edwards All rights reserved

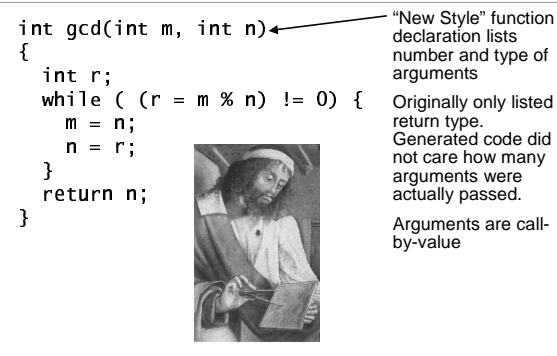

Copyright © 2001 Stephen A. Edwards All rights reserved

# int gcd(int m, int n)

€ " <sup>0</sup> while ( (r = m % n) != 0) { sta  $m = n;$ }<br>return n; <sup>2</sup> ret. addr. Frame pointer **Pret.** addr. Stack

Automatic variable Storage allocated on

stack when function entered, released when it returns.

All parameters, automatic variables accessed w.r.t. frame pointer.

Extra storage needed while evaluating large expressions also placed on the stack

Copyright © 2001 Stephen A. Edwards All rights reserved

n m

r

pointer

Excess arguments simply ignored

# **Euclid's algorithm in C**

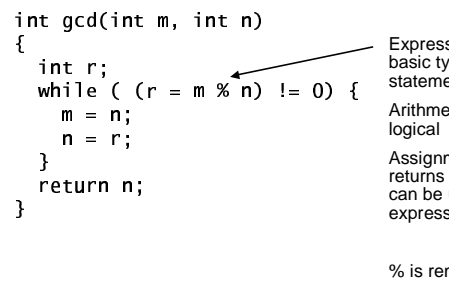

Expression: C's basic type of statement. Arithmetic and Assignment (=) returns a value, so can be used in expressions

% is remainder != is not equal

Copyright © 2001 Stephen A. Edwards All rights reserved

# **Euclid's algorithm in C**

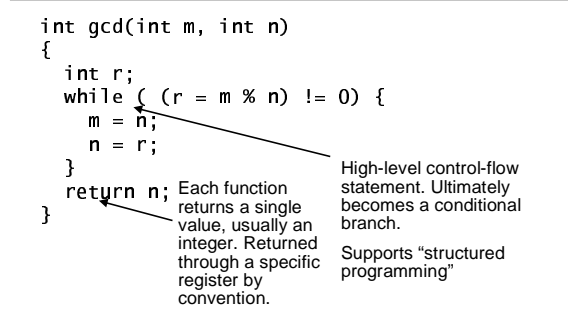

### **Euclid Compiled on PDP-11**

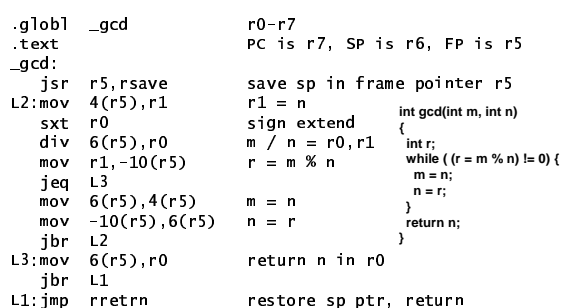

Copyright © 2001 Stephen A. Edwards All rights reserved

# **Euclid Compiled on PDP-11**

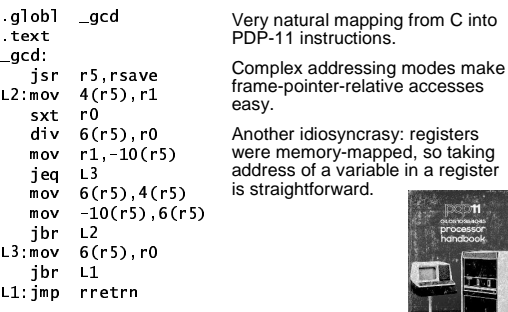

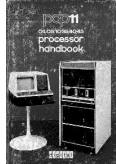

Copyright © 2001 Stephen A. Edwards All rights reserved

# **Pieces of C**

- **Types and Variables** • **Definitions of data in memory**
- **Expressions** • **Arithmetic, logical, and assignment operators in an infix notation**
- **Statements**
	- **Sequences of conditional, iteration, and branching instructions**
- **Functions**
	- **Groups of statements and variables invoked recursively**

Copyright © 2001 Stephen A. Edwards All rights reserved

# **C Types**

- **Basic types: char, int, float, and double**
- **Meant to match the processor's native types**
	- **Natural translation into assembly** • **Fundamentally nonportable**
- **Declaration syntax: string of specifiers followed by a**
- **declarator**
- **Declarator's notation matches that in an expression**
- **Access a symbol using its declarator and get the basic type back**

Copyright © 2001 Stephen A. Edwards All rights reserved

# **C Type Examples**

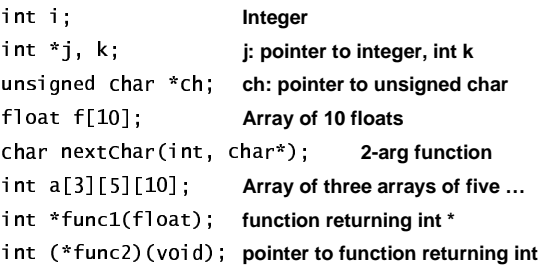

Copyright © 2001 Stephen A. Edwards All rights reserved

# **C Typedef**

- **Type declarations recursive, complicated.**
- **Name new types with typedef**
- **Instead of**

3:O# =].

**use**

. If  $\mathcal{L}$  and  $\mathcal{L}$  and  $\mathcal{L}$ func2t \*func2;

### **C Structures**

**A struct is an object with named fields:**

```
 " 	 
        " Only the contract of the contract of the contract of the contract of the contract of the contract of the contract of the contract of the contract of the contract of the contract of the contract of the contract of the con
       int x, y,int h, w;2-
=W0
```
**Accessed using "dot" notation:**

```
= \frac{1}{2} \frac{1}{2} \frac{1}{2} \frac{1}{2} \frac{1}{2} \frac{1}{2} \frac{1}{2} \frac{1}{2} \frac{1}{2} \frac{1}{2} \frac{1}{2} \frac{1}{2} \frac{1}{2} \frac{1}{2} \frac{1}{2} \frac{1}{2} \frac{1}{2} \frac{1}{2} \frac{1}{2} \frac{1}{2} \frac{1}{2} \frac{1}{2\blacksquare
```
Copyright © 2001 Stephen A. Edwards All rights reserved

#### **Struct bit-fields**

**Usually less efficient**

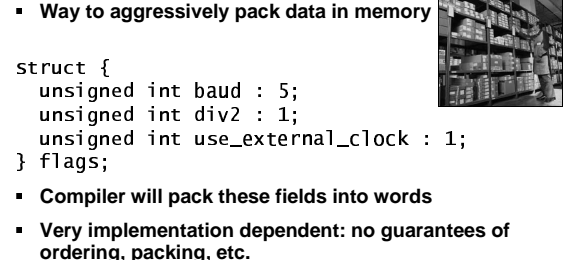

• **Reading a field requires masking and shifting**

Copyright © 2001 Stephen A. Edwards All rights reserved

### **C Unions**

**Can store objects of different types at different times**

```
	3-

   0
float fval;
- 010 - 010
2 0
```
- **Useful for arrays of dissimilar objects**
- **Potentially very dangerous**
- **Good example of C's philosophy** • **Provide powerful mechanisms that can be abused**

Copyright © 2001 Stephen A. Edwards All rights reserved

### **Alignment of data in structs**

- **Most processors require n-byte objects to be in memory at address n\*k**
- **Side effect of wide memory busses**
- **E.g., a 32-bit memory bus**
- **Read from address 3 requires two accesses, shifting**

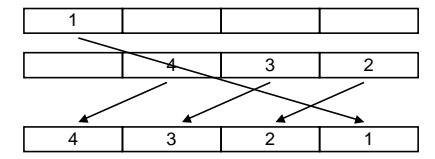

Copyright © 2001 Stephen A. Edwards All rights reserved

#### **Alignment of data in structs**

- **Compilers add "padding" to structs to ensure proper alignment, especially for arrays**
- **Pad to ensure alignment of largest object (with biggest requirement)**

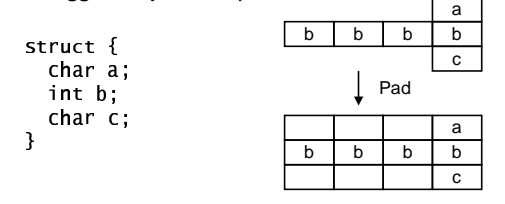

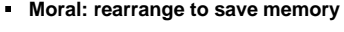

Copyright © 2001 Stephen A. Edwards All rights reserved

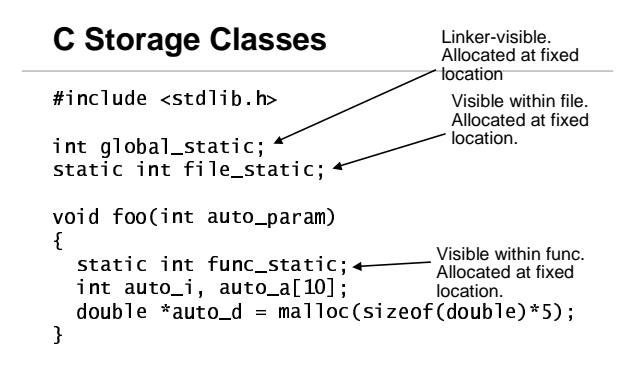

### **C Storage Classes**

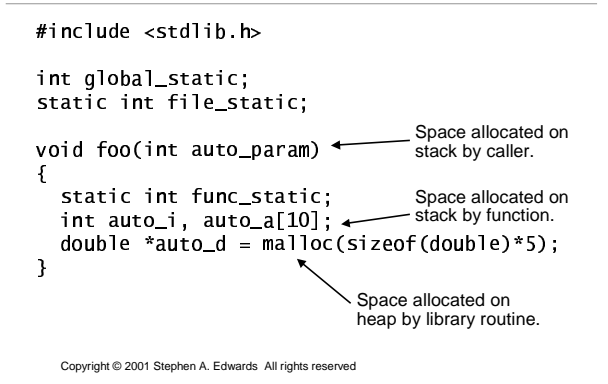

### **malloc() and free()**

**Library routines for managing the heap**

**int \*a; a = (int \*) malloc(sizeof(int) \* k); a[5] = 3; free(a);**

 **Allocate and free arbitrary-sized chunks of memory in any order**

Copyright © 2001 Stephen A. Edwards All rights reserved

### **malloc() and free()**

- **More flexible than automatic variables (stacked)**
- **More costly in time and space**
	- **malloc() and free() use complicated non-constant-time algorithms**
	- **Each block generally consumes two additional words of memory**
		- **Pointer to next empty block Size of this block**
- **Common source of errors**
	- **Using uninitialized memory**
	- **Using freed memory**
	- **Not allocating enough**
	- **Neglecting to free disused blocks (memory leaks)**

Copyright © 2001 Stephen A. Edwards All rights reserved

# **malloc() and free()**

- **Memory usage errors so pervasive, entire successful company (Pure Software) founded to sell tool to track them down**
- **Purify tool inserts code that verifies each memory access**
- **Reports accesses of uninitialized memory, unallocated memory, etc.**
- **Publicly-available Electric Fence tool does something similar**

Copyright © 2001 Stephen A. Edwards All rights reserved

# **Dynamic Storage Allocation**

- **What are malloc() and free() actually doing?**
- **Pool of memory segments:**

Copyright © 2001 Stephen A. Edwards All rights reserved

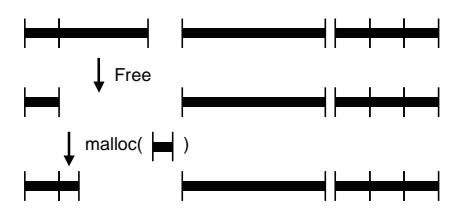

**Dynamic Storage Allocation**

- **Rules:**
	- **Each segment contiguous in memory (no holes)**
	- **Segments do not move once allocated**
- **malloc()**
	- **Find memory area large enough for segment**
	- **Mark that memory is allocated**
- **free()**
	- **Mark the segment as unallocated**

# **Dynamic Storage Allocation**

- **Three issues:**
- **How to maintain information about free memory**
- **The algorithm for locating a suitable block**
- **The algorithm for freeing an allocated block**

Copyright © 2001 Stephen A. Edwards All rights reserved

### **Simple Dynamic Storage Allocation**

- **Three issues:**
- **How to maintain information about free memory** • **Linked list**
- **The algorithm for locating a suitable block** • **First-fit**
- **The algorithm for freeing an allocated block** • **Coalesce adjacent free blocks**

Copyright © 2001 Stephen A. Edwards All rights reserved

# **Simple Dynamic Storage Allocation**

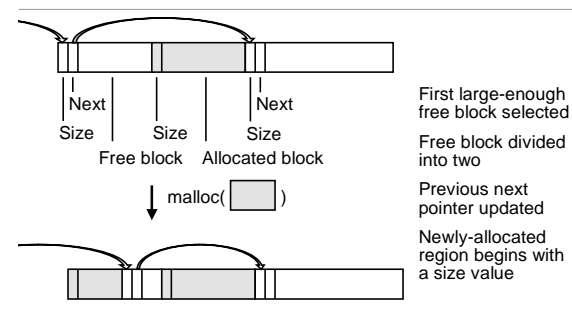

Copyright © 2001 Stephen A. Edwards All rights reserved

# **Dynamic Storage Allocation**

- **Many, many variants**
- **Other "fit" algorithms**
- **Segregation of objects by sizes**
	- **8-byte objects in one region, 16 in another, etc.**
- **More intelligent list structures**

# **Simple Dynamic Storage Allocation**

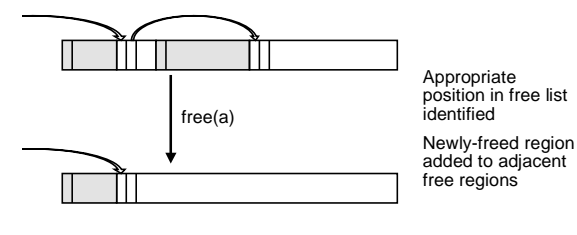

Copyright © 2001 Stephen A. Edwards All rights reserved

# **Memory Pools**

- **An alternative: Memory pools**
- **Separate management policy for each pool**
- **Stack-based pool: can only free whole pool at once**
	- **Very cheap operation**
	- **Good for build-once data structures (e.g., compilers)**
- **Pool for objects of a single size**
	- **Useful in object-oriented programs**
- **Not part of the C standard library**

Copyright © 2001 Stephen A. Edwards All rights reserved

#### **Arrays**

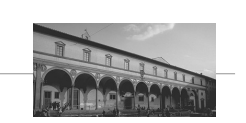

Filippo Brunelleschi, Ospdale degli Innocenti, Firenze, Italy, 1421

- **Array: sequence of identical objects in memory**
- $\blacksquare$  int <code>a[10]</code> ; means space for ten **integers**
- **By itself, is the address of the first integer**
- $\bullet$  \* a and a [0] mean the same thing
- **The address of is not stored in memory: the compiler inserts code to compute it when it appears**
- **Ritchie calls this interpretation the biggest conceptual jump from BCPL to C**

Copyright © 2001 Stephen A. Edwards All rights reserved

# **Multidimensional Arrays**

- **Array declarations read right-to-left**
- **int a[10][3][2];**
- **"an array of ten arrays of three arrays of two ints"**
- **In memory**

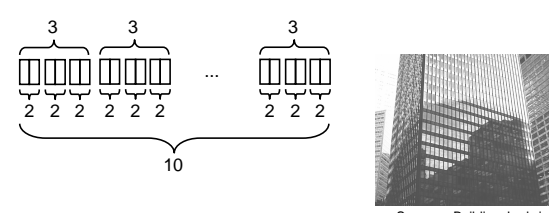

Copyright © 2001 Stephen A. Edwards All rights reserved

Seagram Building, Ludwig Mies van der Rohe,1957

### **Multidimensional Arrays**

 **Passing a multidimensional array as an argument requires all but the first dimension**

 $int a[10][3][2];$ ;!W5=YS <sup>V</sup> SZ <sup>V</sup> S] <sup>V</sup> <sup>2</sup>

- **Address for an access such as**  $\text{a[i][i][k]}$  **is**
- $R = 0.5$

Copyright © 2001 Stephen A. Edwards All rights reserved

### **Multidimensional Arrays**

- **Use arrays of pointers for variable-sized multidimensional arrays**
- **You need to allocate space for and initialize the arrays of pointers**

#### $int$  \*\*\*a:

**a** [3] [5] [4] **expands to \*(\*(\*(a+3)+5)+4)** 

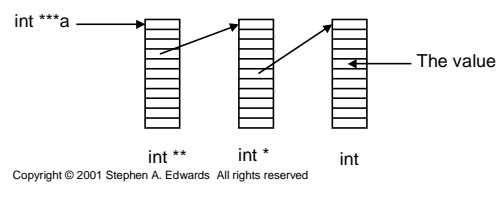

### **C Expressions**

**Traditional mathematical expressions**

**y = a\*x\*x + b\*x + c;**

**Very rich set of expressions**

Copyright © 2001 Stephen A. Edwards All rights reserved

**Able to deal with arithmetic and bit manipulation**

# **C Expression Classes**

- **arithmetic:**  $+ * / \%$
- $\bullet$  comparison: ==  $! = \langle \rangle$  >=  $\bullet$
- **bitwise logical:**
- **shifting: << >>**
- **lazy logical: && | !**
- **conditional:**
- **assignment:**  $=$   $+=$   $-$
- **increment/decrement:**
- **sequencing:** '
- **•** pointer: \* -> & [ ]

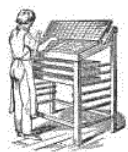

#### **Bitwise operators**

- **and: & or: | xor: ^ not: ~ left shift: << right shift: >>**
- **Useful for bit-field manipulations**

#### **#define MASK 0x040**

- **if (a & MASK) { … } /\* Check bits \*/ c |= MASK; /\* Set bits \*/ c &= ~MASK; /\* Clear bits \*/**
- **d = (a & MASK) >> 4; /\* Select field \*/**

**Lazy Logical Operators**

**"Short circuit" tests save time**

**if ( a == 3 && b == 4 && c == 5 ) { … } equivalent to if (a == 3) { if (b ==4) { if (c == 5) { … } } }**

**Evaluation order (left before right) provides safety**

**if ( i <= SIZE && a[i] == 0 ) { … }**

Copyright © 2001 Stephen A. Edwards All rights reserved

# **Conditional Operator**

Copyright © 2001 Stephen A. Edwards All rights reserved

- **c = a < b ? a + 1 : b – 1;**
- **Evaluate first expression. If true, evaluate second, otherwise evaluate third.**
- **Puts almost statement-like behavior in expressions.**
- **BCPL allowed code in an expression:**
- $a := 5 +$  valof{ int i, s = 0; for (i = 0; i < 10; i++) s += a[I]; **return s; }**

Copyright © 2001 Stephen A. Edwards All rights reserved

# **Side-effects in expressions**

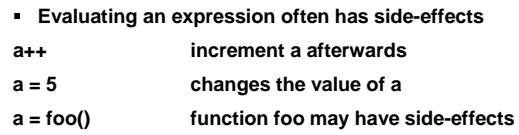

Copyright © 2001 Stephen A. Edwards All rights reserved

# **Pointer Arithmetic**

- **From BCPL's view of the world**
- **Pointer arithmetic is natural: everything's an integer**
- int \*p, \*q;
- \* (p+5) **equivalent to** <code>p[5]</code>
- **If p and q point into same array,** ! **is number of elements between p and q.**
- **Accessing fields of a pointed-to structure has a shorthand:**
- p->field **means** (\*p) field

Copyright © 2001 Stephen A. Edwards All rights reserved

# **C Statements**

- **Expression**
- **Conditional**
	- **if (expr) { … } else {…}**
	- **switch (expr) { case c1: case c2: … }**
- **Iteration** 
	- **while (expr) { … } zero or more iterations**
	- **do … while (expr) at least one iteration**
	- **for ( init ; valid ; next ) { … }**
- **Jump**
- 
- **goto label**
	-
	- **continue; go to start of loop** • **break; exit loop or switch**  $return from function$

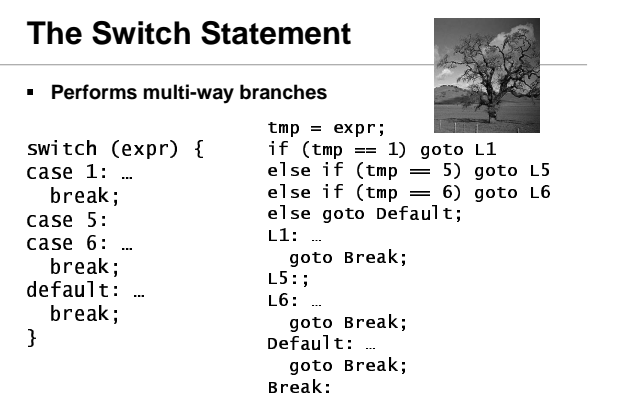

Copyright © 2001 Stephen A. Edwards All rights reserved

### **Switch Generates Interesting Code**

- <sup>5</sup> **Sparse case labels tested sequentially**
- if (e == 1) goto  $L1$ ; else if (e == 10) goto  $L2$ ; else if  $(e == 100)$  goto  $L3$ ;
- <sup>5</sup> **Dense cases use a jump table**

 $table = \{ L1, L2, Default, L4, L5 \};$ if (e  $>= 1$  and e  $<= 5$ ) goto table[e];

<sup>5</sup> **Clever compilers may combine these**

Copyright © 2001 Stephen A. Edwards All rights reserved

#### **setjmp/longjmp**

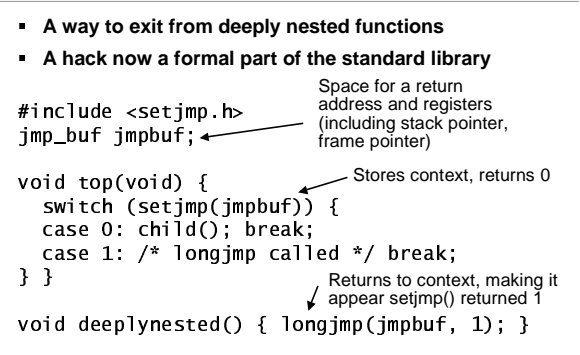

Copyright © 2001 Stephen A. Edwards All rights reserved

### **The Macro Preprocessor**

- <sup>5</sup> **Relatively late and awkward addition to the language**
- <sup>5</sup> **Symbolic constants**  $\mu$  ,  $\Gamma$  ,  $\sim$  ,  $\sim$
- <sup>5</sup> **Macros with arguments for emulating inlining**  $\mathbb{R}$  , and  $\mathbb{R}$  , and  $\mathbb{R}$  is a set of  $\mathbb{R}$  . The original of  $\mathbb{R}$
- <sup>5</sup> **Conditional compilation**  $\cdots$  (  $\cdots$  )  $\cdots$  (  $\cdots$  )  $\cdots$  (  $\cdots$  )  $\cdots$  (  $\cdots$  )  $\cdots$  (  $\cdots$  )  $\cdots$  (  $\cdots$  )  $\cdots$  (  $\cdots$  )  $\cdots$  (  $\cdots$  )  $\cdots$  (  $\cdots$  )  $\cdots$  (  $\cdots$  )  $\cdots$  (  $\cdots$  )  $\cdots$  (  $\cdots$  )  $\cdots$  (  $\cdots$  )  $\cdots$  (  $\cdots$
- <sup>5</sup> **File inclusion for sharing of declarations**  $\cdots$  . Hence the contract of the contract of the contract of the contract of the contract of the contract of the contract of the contract of the contract of the contract of the contract of the contract of the contract of

Copyright © 2001 Stephen A. Edwards All rights reserved

### **Macro Preprocessor Pitfalls**

- <sup>5</sup> **Header file dependencies usually form a directed acyclic graph (DAG)**
- <sup>5</sup> **How do you avoid defining things twice?**
- <sup>5</sup> **Convention: surround each header (.h) file with a conditional:**

```
\ldots . The following matrix \ldots and \ldotse`:7H6_:m!m4.2gW4!%mgmHm
/* Declarations */
#endif
```
Copyright © 2001 Stephen A. Edwards All rights reserved

#### **Macro Preprocessor Pitfalls**

- <sup>5</sup> **Macros with arguments do not have function call semantics**
- <sup>5</sup> **Function Call:**
	- **Each argument evaluated once, in undefined order, before function is called**
- <sup>5</sup> **Macro:**
	- **Each argument evaluated once every time it appears in expansion text**

### **Macro Preprocessor pitfalls**

<sup>5</sup> **Example: the "min" function**

records the contract of the contract of the contract of the contract of the contract of the contract of the con ! #"\$&%' ()
\*"-+,&"- ."\$% /(0\*21 3-<sup>4</sup> "&-(/")5 -( 
67& 89: <;=9&

- <sup>&</sup>gt; **Identical for min(5,x)**
- <sup>&</sup>gt; **Different when evaluating expression has side-effect: min(a++,b)**
	- **min function increments a once**
	- **min macro may increment a twice if a < b**

Copyright © 2001 Stephen A. Edwards All rights reserved

#### **Macro Preprocessor Pitfalls**

<sup>&</sup>gt; **Text substitution can expose unexpected groupings**

?
@BABCED0F'AHG0IKJMLON-PRQSBTUPEVBS

- $mult(5+3,2+4)$
- **Expands to**  $5 + 3 * 2 + 4$
- <sup>&</sup>gt; **Operator precedence evaluates this as**
- **5 + (3\*2) + 4 = 15 not (5+3) \* (2+4) = 48 as intended**
- <sup>&</sup>gt; **Moral: By convention, enclose each macro argument in parenthesis:**

?
@BABCED0F'AHG0IKJMLON-PRQSBTcN&PKTEV[N&SKT

Copyright © 2001 Stephen A. Edwards All rights reserved

### **Nondeterminism in C**

- <sup>&</sup>gt; **Library routines**
	- **malloc() returns a nondeterministically-chosen address** • **Address used as a hash key produces nondeterministic results**
- <sup>&</sup>gt; **Argument evaluation order**
	- **myfunc( func1(), func2(), func3() )**
	- **func1, func2, and func3 may be called in any order**
- <sup>&</sup>gt; **Word sizes**
- **int a;**

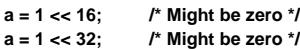

Copyright © 2001 Stephen A. Edwards All rights reserved

# **Nondeterminism in C**

- <sup>&</sup>gt; **Uninitialized variables**
	- **Automatic variables may take values from stack** • **Global variables left to the whims of the OS**
- <sup>&</sup>gt; **Reading the wrong value from a union**
- **union { int a; float b; } u; u.a = 10; printf("%g", u.b);** <sup>&</sup>gt; **Pointer dereference**
	- **\*a undefined unless it points within an allocated array and has been initialized**
	- **Very easy to violate these rules**
	- **Legal: int a[10]; a[-1] = 3; a[10] = 2; a[11] = 5;**
	- **int \*a, \*b; a - b only defined if a and b point into the same array**

Copyright © 2001 Stephen A. Edwards All rights reserved

# **Nondeterminism in C**

- <sup>&</sup>gt; **How to deal with nondeterminism?** • **Caveat programmer**
- <sup>&</sup>gt; **Studiously avoid nondeterministic constructs** • **Compilers, lint, etc. don't really help**
- <sup>&</sup>gt; **Philosophy of C: get out of the programmer's way**
- <sup>&</sup>gt; **"C treats you like a consenting adult"**
	- **Created by a systems programmer (Ritchie)**
- <sup>&</sup>gt; **"Pascal treats you like a misbehaving child"** • **Created by an educator (Wirth)**
- <sup>&</sup>gt; **"Ada treats you like a criminal"** • **Created by the Department of Defense**

Copyright © 2001 Stephen A. Edwards All rights reserved

### **Summary**

- <sup>&</sup>gt; **C evolved from the typeless languages BCPL and B**
- <sup>&</sup>gt; **Array-of-bytes model of memory permeates the language**
- <sup>&</sup>gt; **Original weak type system strengthened over time**
- <sup>&</sup>gt; **C programs built from**
- **Variable and type declarations**
- **Functions**
- **Statements**
- **Expressions**

# **Summary of C types**

- <sup>&</sup>gt; **Built from primitive types that match processor types**
- <sup>&</sup>gt; **char, int, float, double, pointers**
- <sup>&</sup>gt; **Struct and union aggregate heterogeneous objects**
- <sup>&</sup>gt; **Arrays build sequences of identical objects**
- <sup>&</sup>gt; **Alignment restrictions ensured by compiler**
- <sup>&</sup>gt; **Multidimensional arrays**
- <sup>&</sup>gt; **Three storage classes**
	- **global, static (address fixed at compile time)**
	- **automatic (on stack)**
	- **heap (provided by malloc() and free() library calls)**

Copyright © 2001 Stephen A. Edwards All rights reserved

### **Summary of C expressions**

- <sup>&</sup>gt; **Wide variety of operators**
	- **Arithmetic + - \* /**
	- **Logical && || (lazy)**
	- **Bitwise & |**
	- **Comparison < <=**
	- **Assignment = += \*=**
	- **Increment/decrement ++ --** • **Conditional ? :**
	-
- <sup>&</sup>gt; **Expressions may have side-effects**

Copyright © 2001 Stephen A. Edwards All rights reserved

# **Summary of C statements**

- <sup>&</sup>gt; **Expression**
- <sup>&</sup>gt; **Conditional**
- **if-else switch**
- <sup>&</sup>gt; **Iteration**
	- **while do-while for(;;)**
- <sup>&</sup>gt; **Branching**
	- **goto break continue return**
- <sup>&</sup>gt; **Awkward setjmp, longjmp library routines for nonlocal goto**

Copyright © 2001 Stephen A. Edwards All rights reserved

# **Summary of C**

- <sup>&</sup>gt; **Preprocessor**
	- **symbolic constants**
	- **inline-like functions**
	- **conditional compilation**
	- **file inclusion**
- <sup>&</sup>gt; **Sources of nondeterminsm**
	- **library functions, evaluation order, variable sizes**

Copyright © 2001 Stephen A. Edwards All rights reserved

# **The Main Points**

- <sup>&</sup>gt; **Like a high-level assembly language**
- <sup>&</sup>gt; **Array-of-cells model of memory**
- <sup>&</sup>gt; **Very efficient code generation follows from close semantic match**
- <sup>&</sup>gt; **Language lets you do just about everything**
- <sup>&</sup>gt; **Very easy to make mistakes**